## **postgresql tuning**

- If the database resides on a Btrfs file system, you should consider disabling Copy-on-Write for the directory before creating any database.
- If the database resides on a ZFS file system, you should consult ZFS hints for databases before creating any database.

## **Parallel queries**

```
SHOW max_parallel_workers_per_gather;
SHOW max parallel workers;
SET max parallel workers per gather = 0;
SET max parallel workers = 0;
```
From: <https://niziak.spox.org/wiki/> - **niziak.spox.org**

Permanent link: **<https://niziak.spox.org/wiki/linux:databases:psql:tuning>**

Last update: **2021/10/11 10:54**

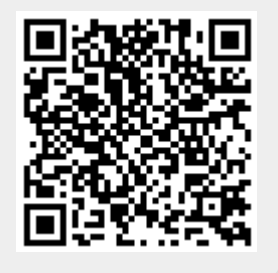